# Fundamentos da Me
âni
a - <sup>4300151</sup>

Diurno <sup>e</sup> Noturno, primeiro semestre de <sup>2013</sup>

## Vetores

#### O conceito de vetor

Existem muitas grandezas físicas que não podem ser completamente descritas por um simples número. Para descrever essas grandezas (como forças, deslocamentos, velocidades, etc.) precisamos especificar, além de um número, uma *direção* e um *sentido*. Essas grandezas são denominadas vetoriais, em contraposição às grandezas escalares, que podem ser caracterizadas apenas por um número (como temperatura, energia, et
). Representamos e fazemos ontas om essas grandezas vetorias a partir do on
eito de vetor. O vetor é uma entidade matemáti
a asso
iada a um módulo, uma direção e um sentido. Representamos um vetor por uma letra com uma flecha em cima:  $\vec{r}$ . Na natureza existem também outras grandezas que são muito mais omplexas, ne
essitando para sua ara
terização de entidades matemáti
as ainda mais ompli
adas que os vetores (por exemplo, a tensão ou as deformações de um sólido anisotrópi
o são des
ritas por entidades denominadas tensores).

Vetores já devem ter sido vistos no ensino médio. Não vamos rever as idéias mais intuitivas. Também não vamos nos preocupar com um tratamento rigoroso ou detalhado (que deve ser apresentado numa disciplina específica de matemática). Vamos apenas rever os conceitos básicos, definir os vetores mais usados na cinemática (vetor posição, vetor velocidade e vetor aceleração) e principalmente introduzir uma notação mais prática a fim de facilitar as operações (soma, multiplicações, derivação) com vetores. Sem o domínio dessa nova notação fica impossível a representação adequada da cinemática e ainda fazer as contas necessárias para a resolução de problemas mais omplexos.

#### Vetores na cinemática

Suponha que voce queria descrever um movimento num plano<sup>-</sup>: suponha o movimento de uma pessoa que entre pelo portão 3 da USP e se dirija ao IME. Na figura 1, esse movimento está representado pelos pontos pretos. Para indicar a posição da pessoa em cada instante de tempo, precisamos, a partir de um sistema de  $\Omega$ referencias, indicar, para cada instante t, o seu vetor posição.

Vamos adotar inicialmente um sistema cartesiano - o par de eixos ortogonais desenhado na figura 1, com origem em um ponto qualquer, e como origem do tempo o momento onde a pessoa está na portaria 3. No desenho da direita, vemos os vetores posição nos instantes  $t = 2$ ,  $t = 9$  e  $t = 13$  (em alguma unidade...). O vetor posição de um objeto que se move, **no instante t**, é um vetor que começa sempre na origem do sistema de coordenadas e a
aba na posição em que o orpo está nesse instante.

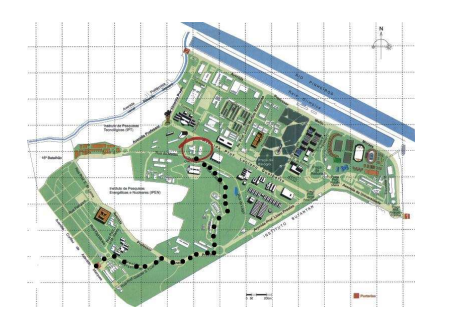

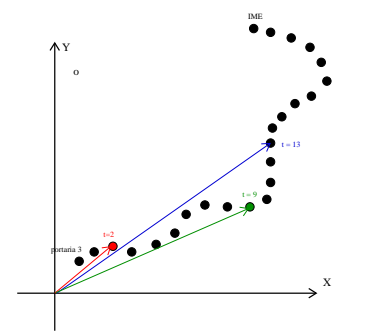

Figura 1:

 $^{\rm 1}$ Vamos definir todos os conceitos para movimentos bidimensionais, que são mais facilmente desenhados e visualizados. A extensão dessas denições para três dimensões (ou mais!) <sup>é</sup> imediata.

Notem que, a partir da informação sobre o vetor posição em vários instantes do tempo podemos definir uma função vetorial, ou seja, um vetor cujo módulo, a direção e o sentido variam continuamente, por exemplo omo tempo. O vetor posição em geral é uma função vetorial e é representado por  $\vec{r}(t)$ .

A função vetor posição equivale à equação horária no aso de movimentos no plano e no espaço. Do mesmo modo que a posição de um corpo depende do sistema de referências, o vetor posição também vai depender do referencial adotado. Mas, uma vez definido, um vetor (ou seja, seu módulo, sua direção e seu sentido) é uma entidade matemáti
a que não depende de omo o representamos.

Podemos agora generalizar facilmente os conceitos de velocidade média e velocidade instantânea para os movimentos bi e tridimensionais:

Velocidade média:

$$
\overline{\vec{v}} = \frac{\Delta \vec{r}}{\Delta t} = \frac{\vec{r}(t_f) - \vec{r}(t_i)}{t_f - t_i}.
$$

$$
\vec{v}(t) = \lim_{t \to 0} \frac{\Delta \vec{r}}{\Delta t} = \frac{\vec{r}(t + \Delta t) - \vec{r}(t)}{\Delta t} = \frac{d\vec{r}}{dt}.
$$

Mas o que significam essas definições? Para que esses conceitos sejam de alguma utilidade, precisamos aprender como "fazer contas" com vetores. No seu curso do ensino médio você deve ter aprendido que vetores se somam segundo "a regra do paralelogramo" ou "a regra do polígono" (veja figura 2).

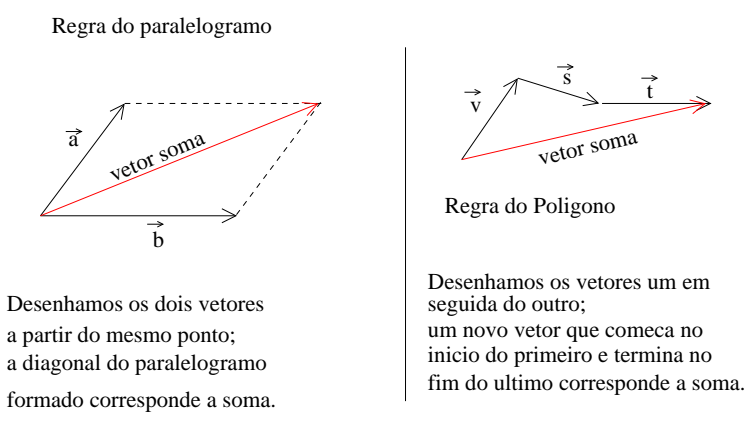

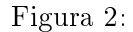

Esses métodos geométricos são intuitivos, mas são muito pouco práticos e precisos. Precisamos de réguas, esquadros, transferidores, e outros equipamentos de desenho para usá-los om pre
isão. Vamos a seguir introduzir uma forma de representar e fazer conta com vetores muito mais eficiente: consiste em representar o vetor como a soma de suas componentes em uma "base" ortogonal, a partir da definição dos "versores" nessa base. Com isso ficará muito simples somar, subtrair, multiplicar vetores, encontrar seus módulos ou até mesmo o ângulo entre eles om grande pre
isão. Vamos poder ainda derivar e integrar funções vetoriais e des
rever qualquer movimento no espaço tridimensional, mesmo os mais complicados!

Apesar dos vetores serem independentes dos sistemas de oordenadas, é muito interessante es
revê-los em termos de suas componentes num determinado sistema. A figura 3 indica um vetor  $\vec{F}$  que tem uma componente  $\vec{F_x}$  ao longo da direção  $x$ .

 $A$  notação  $\left|\vec{F}\right|$  designa o módulo de um vetor  $\vec{F}$ . Então,

$$
\left|\vec{F}_x\right| = \left|\vec{F}\right|\cos\alpha.
$$

Adotando um sistema de eixos cartesianos (isto é, de eixos ortogonais, como mostrado na figura 4), todo vetor planar pode ser de
omposto em omponentes ao longo das direções x e y.

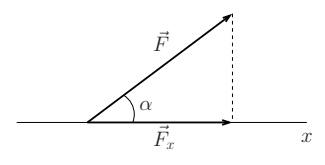

Figura 3:  $\vec{F}_y$   $\vec{F}$  $\vec{F}$  $\overline{y}$ 

Figura 4:

0  $\overrightarrow{F}_x$  x

Usando a "regra da soma do paralelogramo" temos

$$
\vec{F} = \vec{F}_x + \vec{F}_y,
$$

ou seja, um vetor sempre pode ser es
rito omo a soma de suas omponentes num sistema de eixos ortogonais. Pelo teorema de Pitágoras temos

$$
\left|\vec{F}\right|^2 = \left|\vec{F}_x\right|^2 + \left|\vec{F}_y\right|^2.
$$

Embora tenha sido apresentado um exemplo bidimensional, tudo também funciona em três dimensões (para um sistema de eixos cartesianos  $x - y - z$ ).

Para tornar mais simples a representação de um vetor é interessante introduzir a noção de versor, que é um vetor de módulo unitário, funcionando como uma espécie de "unidade de direção". Na figura 5 representamos os versores  $\vec{i}$  e  $\vec{j}$ , que são vetores unitários nas direções  $x$  e  $y$  respectivamente (na direção  $z$  costuma-se usar o símbolo  $\vec{k}$ ). Note que  $|\vec{i}| = |\vec{j}| = 1$ .

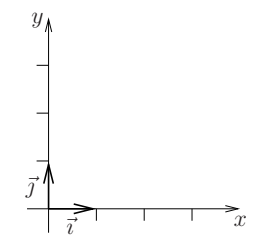

Figura 5:

O vetor  $\vec{F_x}$  pode então ser escrito como  $\vec{F_x} = F_x \vec{i}$ , onde  $F_x$  é um escalar, cujo valor corresponde ao módulo  $\left|\vec{F}_x\right|$ . Da mesma forma temos

Portanto,

$$
\vec{F}_y = F_y \vec{j}.
$$

$$
\vec{F} = F_x \vec{i} + F_y \vec{j}.
$$
  

$$
\vec{F} = F_x \vec{i} + F_y \vec{j} + F_z \vec{k}.
$$

Em três dimensões teríamos

$$
\overline{a}
$$

Se um vetor é representado dessa forma, é imediato descobrirmos o valor de sua componente em qualquer uma das direções x, y ou z.

Tenha certeza de que entendeu mesmo o que foi feito até agora! Você terá que reproduzir esse tipo de ra
io
ínio inúmeras vezes daqui para a frente. Caso não tenha entendido, pergunte! Em seguida veja o exemplo abaixo e faça os exer
í
ios propostos.

Exemplo 1: Escreva, em termos dos versores cartesianos, os dois vetores  $\vec{v}_1$  e  $\vec{v}_2$ , indicados na figura 6 abaixo.

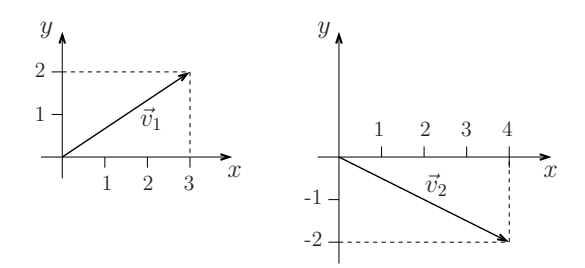

Figura 6:

É fá
il per
eber que

$$
\vec{v}_1 = 3\vec{i} + 2\vec{j};
$$
  $\vec{v}_2 = 4\vec{i} - 2\vec{j}$ 

e que

$$
|\vec{v}_1|^2 = 3^2 + 2^2 = 13 \implies |\vec{v}_1| = \sqrt{13};
$$
 e  $|\vec{v}_2|^2 = 4^2 + 2^2 = 20 \implies |\vec{v}_2| = \sqrt{20} = 2\sqrt{5}.$ 

**Exercício 1:** Escreva os vetores  $\vec{a}$ ,  $\vec{b}$ , e  $\vec{c}$  representados na figura 7 abaixo, em termos dos versores  $\vec{i}$  e  $\vec{j}$ ; calcule o módulo do vetor  $\vec{a}$ .

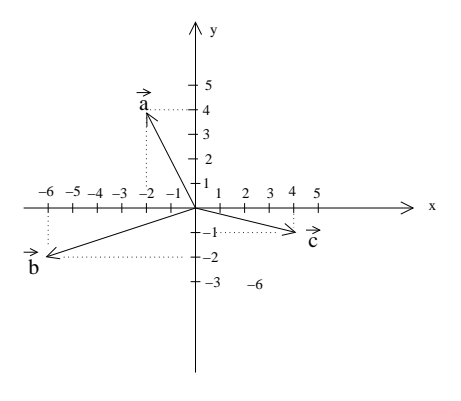

Figura 7:

### Operações om vetores

Usando essa notação fica muito mais fácil somar, subtrair e multiplicar vetores. Veja as definições e os exemplos abaixo, e depois faça os exercícios propostos:

#### Soma ou subtração

Dados os vetores

$$
\vec{a} = a_x \vec{i} + a_y \vec{j} + a_z \vec{k}
$$

e

$$
\vec{b} = b_x \vec{i} + b_y \vec{j} + b_z \vec{k},
$$

o vetor soma ou subtração é definido como

$$
\vec{a} \pm \vec{b} = (a_x \pm b_x)\vec{i} + (a_y \pm b_y)\vec{j} + (a_z \pm b_z)\vec{k}.
$$

Exemplo 2: Vamos onsiderar os vetores

$$
\vec{v}_1 = 3\vec{i} + 2\vec{j};
$$
  $\vec{v}_2 = 4\vec{i} - 2\vec{j}.$ 

A soma é dada por

$$
\vec{v}_1 + \vec{v}_2 = 7\vec{i}.
$$

**Exercício 2:** Calcule  $\vec{a} + \vec{b}$  e  $\vec{a} - \vec{c}$ , onde  $\vec{a}$ ,  $\vec{b}$  e  $\vec{c}$  são os vetores da figura 7.

#### Produto de vetores:

Há pelo menos três tipos de produtos envolvendo vetores:

- (i) o produto de um vetor por um número es
alar; o resultado é um vetor om mesma direção e sentido mas om um módulo multipli
ado por esse número. O sentido se inverte se o número for negativo.
- (ii) O produto es
alar, representado em geral por um ponto (·), que <sup>é</sup> uma forma de ombinarmos dois vetores dando como resultado um púmero (escalar, daí o nome); inúmeras grandezas importantes no estuda da mecânica são o resultado do velotos escalar entre dois vetores, e, em particular, o produto escalar fornece um modo simples e exato de calcularmos o ângulo entre dois vetores sem fazer desenhos.
- (iii) O produto vetorial, geralmente representado pelo símbolo  $\times$ , que é uma forma de combinarmos dois vetores dando omo resultado outro vetor. Produtos vetoriais são muito empregados para des
rever dinâmi
a de rotações, por exemplo.

Vamos hoje estudar os dois primeiros tipos de produto.

#### (i) produto de um número es
alar por um vetor, dando omo resultado um vetor:

Dado o vetor

$$
\vec{a}=a_x\vec{\imath}+a_y\vec{\jmath}+a_z\vec{k}
$$

e o es
alar A, temos

$$
A\vec{a} = Aa_x\vec{i} + Aa_y\vec{j} + Aa_z\vec{k}.
$$

**Exemplo 3:** Como exemplo, vamos considerar o vetor  $\vec{v}_1 = 3\vec{v} + 2\vec{y}$ . Multiplicando por 5, temos  $15\vec{v} + 10\vec{y}$ ; multiplicando por  $-6$ , obtemos  $-18\vec{i} - 12\vec{j}$ ; multiplicando por 0,5 temos  $1, 5\vec{i} + \vec{j}$ .

**Exercício 3:** Calcule os vetores  $\vec{A} = 10 \, \vec{a}$  e  $\vec{C} = \frac{1}{2}$  $\frac{1}{2} \vec{c}$ , onde  $\vec{a}$  e  $\vec{c}$  são os vetores da figura 7.

(ii) Produto de um vetor por outro vetor, dando como resultado um escalar (é o chamado produto escalar);

Dados os vetores

e

$$
\vec{b} = b_x \vec{i} + b_y \vec{j} + b_z \vec{k},
$$

 $\vec{a} = a_x \vec{i} + a_y \vec{j} + a_z \vec{k}$ 

definimos o *produto escalar*,

$$
\vec{a} \cdot \vec{b} = a_x b_x + a_y b_y + a_z b_z.
$$

**Exemplo 4:** Por exemplo, o produto escalar dos vetores  $\vec{v}_1 = 3\vec{i} + 2\vec{j}$  e  $\vec{v}_2 = 4\vec{i} - 2\vec{j}$  é dado por

$$
\vec{v}_1 \cdot \vec{v}_2 = 3 \times 4 + 2 \times (-2) = 12 - 4 = 8.
$$

**Exercício 4:** Calcule os produtos escalares  $\vec{a} \cdot \vec{b}$  e  $-\vec{c} \cdot \vec{a}$ .

Há uma forma alternativa, muito conveniente, de escrever o produto escalar entre dois vetores. Dados  $\vec{a}$  e  $\vec{b}$ , formando um ângulo  $\theta$ , é fácil mostrar que

$$
\vec{a} \cdot \vec{b} = |\vec{a}| |\vec{b}| \cos \theta.
$$

A demonstração desta relação está no livro Uma introdução elementar ao cálculo diferencial e integral, disponível na página dessa dis
iplina na Internet.

Exemplo 4: vamos calcular o ângulo entre os vetores  $\vec{v}_1 = 3\vec{i} + 2\vec{j}$  e  $\vec{v}_2 = 4\vec{i} - 2\vec{j}$ . O produto escalar é dado por

$$
\vec{v}_1 \cdot \vec{v}_2 = 3 \times 4 + 2 \times (-2) = 12 - 4 = 8.
$$

Os módulos desse dois vetores são dados por

$$
|\vec{v}_1| = (9+4)^{1/2} = \sqrt{13}
$$
 e  $|\vec{v}_2| = (16+4)^{1/2} = 2\sqrt{5}$ .

Então

$$
\cos \theta = \frac{\vec{v}_1 \cdot \vec{v}_2}{|\vec{v}_1| |\vec{v}_2|} = \frac{8}{2\sqrt{13 \times 5}} = 0,496...,
$$

de onde vem que  $\theta$  é o ângulo cujo cosseno vale 0,496..., ou seja,  $\theta \approx 60, 255^{\circ}$ .

**Exercício 4:** Calcule o ângulo entre os vetores  $\vec{a} \in \vec{b}$ .

#### Funções vetoriais:

Uma função vetorial é um vetor que depende de uma ou mais variáveis. Por exemplo, o vetor posição  $\vec{r}$  ou o vetor velocidade  $\vec{v}$  são em geral funções do tempo t. Então temos as funções vetoriais  $\vec{r} = \vec{r}(t)$  e  $\vec{v} = \vec{v}(t)$ .

Uma função vetorial terá funções como componentes (em vez de números), ou seja, é o valor de suas omponentes x, y ou z que variam om o tempo:

$$
\vec{r}=\vec{r}\left(t\right)=x(t)\,\vec{\imath}+y(t)\,\vec{\jmath}+z(t)\,\vec{k}
$$

onde chamamos de x(t) o módulo da componente do vetor posição  $\vec{r}(t)$  na direção x, de y(t) o módulo da sua omponente na direção y e z(t) o módulo da sua omponente na direção z.

Exercício 5: dado um corpo cujo movimento é descrito pelo vetor posição  $\vec{r}(t) = (2+3t)\,\vec{i} + (-3\,t^2)\,\vec{j}$  (unidades SI), (a) encontre os vetores que indicam a posição do corpo nos instantes  $t = 1$  s e  $t = 2$  s. (b) Faça um desenho desses vetores. (c) Qual a distância do objeto à origem do sistema de coordenadas, no instante  $t = 2$  s?

Exemplo 6: Encontre o vetor velocidade instantânea para o movimento do corpo acima e descubra qual o vetor velocidade no instante  $t = 2$  s.

$$
\vec{v}(t) = \frac{d\vec{r}(t)}{dt} = \frac{dx(t)}{dt}\vec{i} + \frac{dy(t)}{dt}\vec{j} = v_x(t)\vec{i} + v_y(t)\vec{j}
$$

(a derivada da soma é a soma das derivadas e  $\vec{i}, \vec{j}$  são constantes). Para o vetor posição definido acima temos:

$$
\vec{v}(t) = \frac{d\vec{r}(t)}{dt} = \frac{d}{dt} \left[ (2+3t)\,\vec{i} + (-3t^2)\,\vec{j} \right] = \underbrace{(3)}_{v_x} \vec{i} + \underbrace{(-6t)}_{v_y} \vec{j}
$$
\n
$$
\vec{v}(t) = 3\,\vec{i} - 6t\,\vec{j} \implies \vec{v}(t = 2) = 3\,\vec{i} - 12\,\vec{j}.
$$

Note que a componente da velocidade na direção x é constante o que significa que o movimento nessa direção (ou seja,  $x(t)$ ) é um MRU; já a componente da velocidade na direção y varia linearmente com o tempo, o que significa que o movimento nessa direção é um MRUV.

**Exercício 6:** Calcule o vetor velocidade média entre os instantes  $t = 0$  s e  $t = 2$  s.

**Exercício 7:** Calcule o vetor aceleração  $\vec{a}(t)$ , definido como  $\frac{d\vec{v}(t)}{dt}$  $dt$ <sup>, no caso aerma.</sup>  $\zeta$  and a direção e o sentido desse vetor a
eleração?